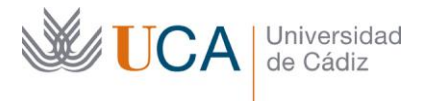

**Vicerrectorado de Política Educativa** Unidad de Formación e Innovación Docente

Edifício Hospital Real Plaza Falla, 8 - 11003 Cádiz Tel. 956 015 728 | www.uca.es Innovacion.docente@uca.es

# **CURSO DE FORMACIÓN EN LÍNEA**

# ACCESS NIVEL BÁSICO. CURSO TEÓRICO/PRÁCTICO.

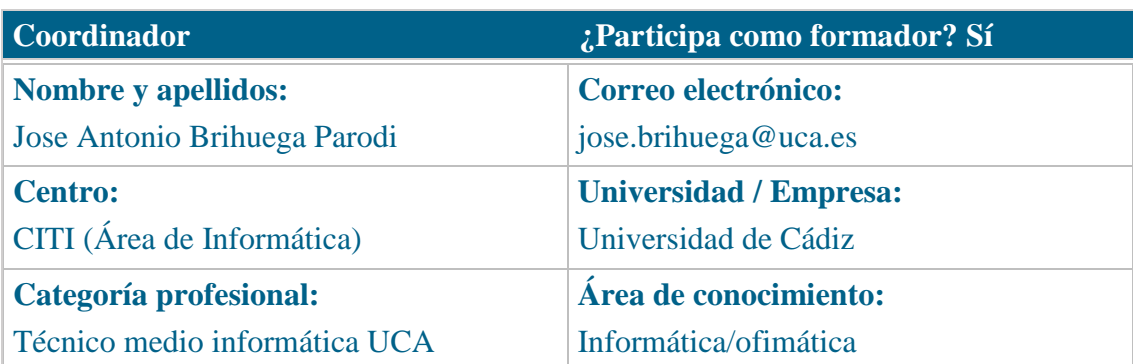

## **Receptores de la formación**

**Perfil del PDI al que recomienda esta formación:**

Personal Docente e Investigador

**Requisitos previos que deben cumplir los receptores para poder acceder a esta formación:**

Manejo básico de equipos informáticos.

### **Beneficios para la docencia, para la investigación y/o para la gestión**

El curso estará alojado en la plataforma Moodle del Campus Virtual de la Universidad de Cádiz. Para acceder a ella requiere una conexión a Internet y el empleo de un navegador (Internet Explorer, Google Chrome, Mozilla Firefox, Safari,…).

Al tratarse de un curso eminentemente práctico, se ha de contar con un PC o portátil que tenga instalado el paquete Microsoft Office 2007 o superior.

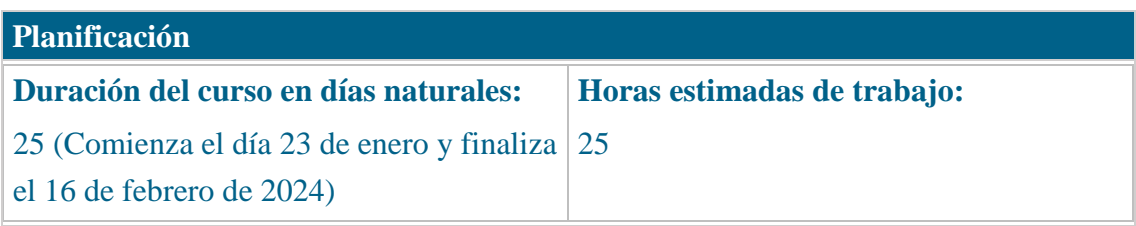

## **Beneficios para la docencia, para la investigación y/o para la gestión**

En el ámbito de la docencia e investigación, el manejo de bases de datos facilita la adquisición y proceso de conjuntos de datos de cualquier naturaleza, así como la obtención de consultas e informes con resultados.

En el ámbito de la gestión, son especialmente útiles la preparación de formularios y la obtención de listados.

#### **Tutorías<sup>1</sup>**

**Herramientas que empleará para asesorar a los estudiantes:**

Foros y mensajería interna. El formador se compromete a responder a las dudas de los alumnos en un plazo no superior a 48 horas, inclusive en fines de semana.

En caso de una duda extendida a gran número de alumnos, se creará una "videorespuesta" para aclarar el concepto no entendido.

#### **Competencias que se desarrollan en el curso**

Metodológicas

Planificación y Gestión de la Investigación

Innovación

### **Objetivos**

Aprender a crear y gestionar bases de datos usando la herramienta Microsoft Access.

#### **Contenidos**

j

- 1. La interfaz de Access.
- 1.1. Visión general de la interfaz.
- 1.2. La cinta de opciones.
- 1.3. El panel de navegación.
- 1.4. Compatibilidad con versiones anteriores.
- 2. Fundamentos de las tablas.

<sup>1</sup> Los profesores se comprometen a prestar un servicio ágil y riguroso, respondiendo adecuadamente a los temas planteados por los estudiantes, como máximo, dentro de las 48 horas siguientes al momento en que el estudiante envía su mensaje, pudiéndose extender este plazo hasta 72 horas en el caso de festivos y fines de semana.

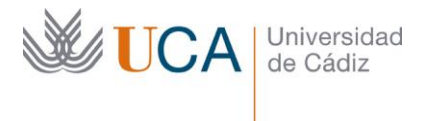

- 2.1. Concepto de base de datos relacional.
- 2.2. Tablas, filas y columnas.
- 2.3. Los tipos de datos.
- 2.4. La clave principal.
- 2.5. Integridad de la clave principal.
- 2.6. Inserción, modificación y borrado mediante herramienta de hoja de datos.
- 3. Relaciones entre tablas.
- 3.1. El editor de relaciones.
- 3.2. Relaciones de uno a varios.
- 3.3. La integridad referencial.
- 3.4. Edición en cascada.
- 3.5. Creando tablas de códigos.
- 4. Importación de datos.
- 4.1. Importación de texto delimitado.
- 4.2. Importación desde hojas de cálculo Excel.
- 4.3. Importación desde tablas de Word.
- 5. Consultas de selección.
- 5.1. El diseñador de consultas.
- 5.2. Creando una consulta.
- 5.2.1. Seleccionar tablas.
- 5.2.2. Relacionar las tablas.
- 5.2.3. Condiciones de la consulta.
- 5.2.4. Aplicar agrupamientos.
- 5.3. Combinando condiciones.
- 5.4. Contar y sumar.
- 5.5. Obtención de resultados estadísticos básicos.
- 6. Formularios.
- 6.1. El asistente para formularios.
- 6.1.1. Selección de campos.
- 6.1.2. Formas de organización.
- 6.1.2.1. Tabular.
- 6.1.2.2. Hoja de datos.
- 6.1.2.3. Formato justificado.
- 6.1.3. Estilos.

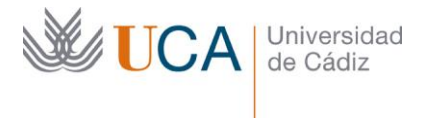

- 6.2. Hoja de propiedades de los formularios.
- 6.3. Creación de controles básicos.
- 6.3.1. Botones de radio.
- 6.3.2. Cuadros combinados.
- 6.3.3. Botones de comando.
- 7. Informes.
- 7.1. El asistente para informes.
- 7.1.1. Agregar campos.
- 7.1.2. Niveles de agrupamiento.
- 7.1.3. Opciones de resumen.
- 7.1.4. Ordenación.
- 7.1.5. Distribución.
- 7.1.5.1. En columnas.
- 7.1.5.2. Tabular
- 7.1.5.3. Justificado.
- 7.1.6. Estilos.
- 7.1.7. Creación de informes multi-tablas.

### **Formato de los contenidos**

Todos los contenidos del curso se presentan en PDF y video-tutoriales. El material que se entrega para los ejercicios son: archivos de datos ACCDB, hojas de cálculo XLSX, archivos de texto (DOCX y TXT).

### **Formato de las tareas propuestas**

El estudiante tendrá que realizar, de manera obligatoria, una práctica para cada bloque temático (total tres), que contienen ejercicios prácticos. Existen también tareas complementarias (cuestionarios, etc.), que podrán ser opcionales u obligatorias. Los BLOQUES TEMÁTICOS a efectos de las prácticas son:

- 1) TEMA 1 (tema introductorio sin actividades específicas)
- 2) TEMAS 2 y 3 (práctica de creación de una base de datos, diseño de las tablas y sus relaciones)
- 3) TEMAS 4 y 5 (práctica de importación de datos y generación de consultas con ellos)
- 4) TEMAS 6 y 7 (práctica de diseño de formularios e informes)

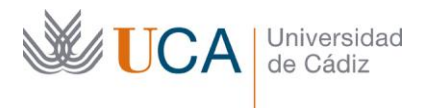

### **Metodología**

La actividad se centra en el auto-aprendizaje a través de la lectura de los materiales disponibles en la plataforma y el visionado de video-tutoriales.

# **Evaluación**

La calificación (APTO / NO APTO) se obtendrá a partir de la corrección de las tareas propuestas.

Cada tarea se evalúa por separado. Se obtiene la calificación final de APTO si se han superado todas las tareas obligatorias.

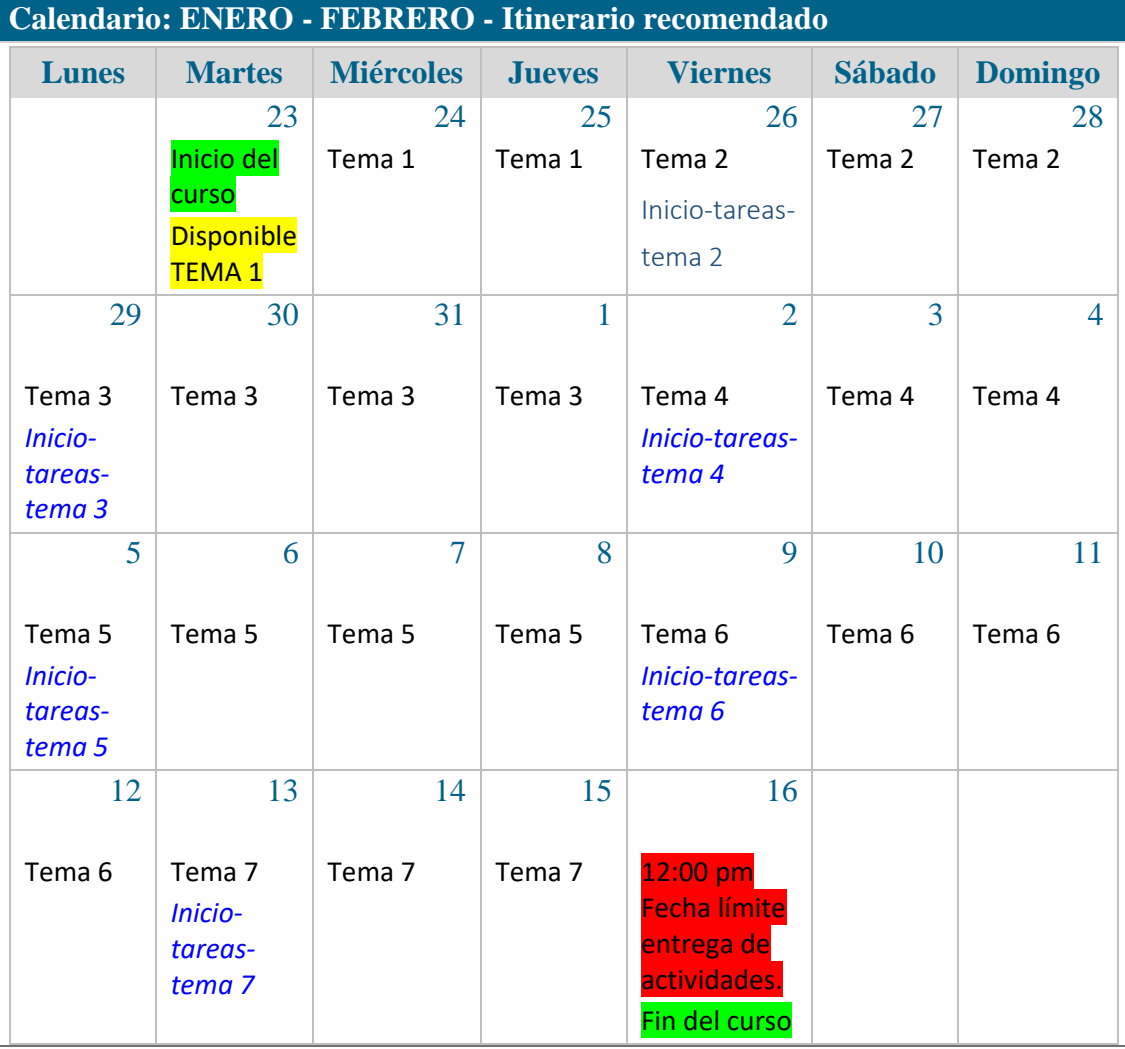